## **Режимы работы считывателя**

MODE NETRONIX  $=0$ MODE TURNIKET  $=1$ MODE INFO DISPLAY  $=2$ MODE CASH DESKS  $=3$ MODE INI SYSTEM  $=4$ 

MODE\_TURNIKET: В этом режиме считыватель включает реле, если поднесена карточка с правильным паролем.

Если карточка пополняемая, Считыватель уменьшает количество проходов на единицу. Если остался 1 проход буззер считывателя предупреждает об этом множеством коротких гудков. На РС485 порт выводится информация о номере карточки

Если поднесена карточка «АБОНЕМЕНТ» считыватель сравнивает текущую дату с конечной датой, записанной на карточке. Если карточка не просрочена, срабатывает реле, а номер карточки заносится в стоп-лист на фиксированное время (задается). Это сделанно для исключения массового прохода по карточке «АБОНЕМЕНТ»

MODE\_INFO\_DISPLAY: В этом режиме при поднесении карточки на RS-485 порт выдается информация о номере карточки, сроке действия, количесвве проходов, и номере кассы, последний раз пополнявшей карточку.

MODE\_CASH\_DESKS: В этом режиме при поднесении карточки количество проходов на ней пополняется до заранее заданной величины. На RS-485 порт выводится информация о номере пополняемой карточки.

MODE\_INI\_SYSTEM: Режим используется для инициализации новых (чистых) карт доступа.

## **Ключи к картам доступа**

Для работы с карточками используюся следующие ключи

А – для чтения информации о карточке, и для уменьшения количества проходов

В – для пополнения карточек.

OLD – для инициализации новых карт

Ключи А и В задаются отдельно для каждого режима работы считывателя.

MODE\_TURNIKET - keyA

MODE\_INFO\_DISPLAY - keyA

MODE\_CASH\_DESKS - keyB

MODE\_INI\_SYSTEM - keyA, keyB, keyOLD

Считыватель не дает задать ключ, неиспользуемый в данном режиме. Для первых трех режимов ключи сохраняются в енергонезависимой памяти микросхемы MFRC531 и не доступны для чтения.

## **Черный список**

Ключи доступа находятся в микросхеме MFRC, выдрать их оттуда теоретически нельзя но если пополнялку украли, то ей можно пополнять карточки, не зная паролей. Для борьбы с такими ситуациями реализована функция «черный список».

При инициализации новой карточки и при пополнении уже использованной считыватель записывает уникальный номер микросхемы MFRC (оставляет свой «отпечаток пальцев на карточке»).

Список номеров считывателей, которые были украдены, может быть занесен в черные списки других считывателей. Тогда карточки с «отпечатками пальцев» украденных считывателей будут игнорироваться.

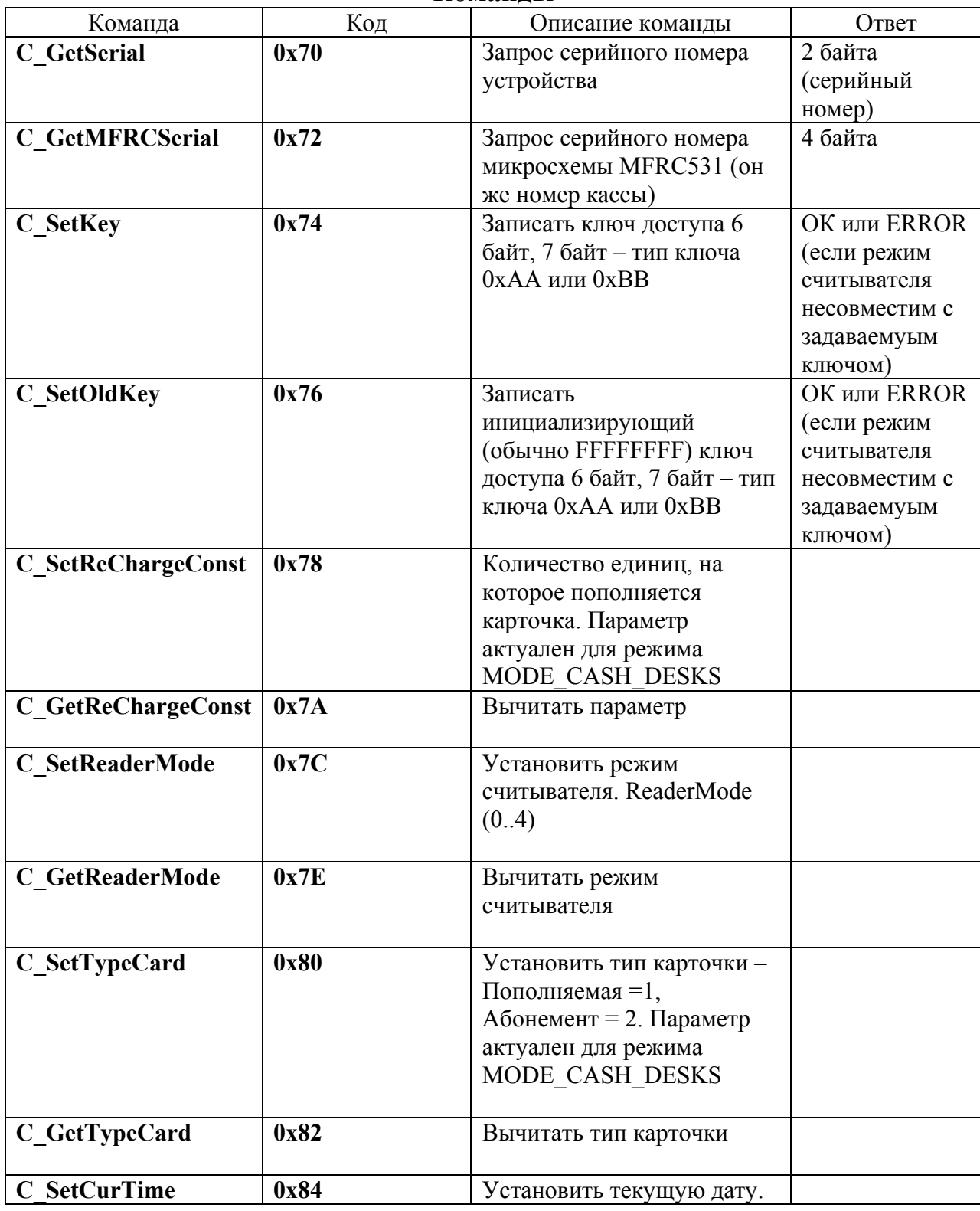

**Команды**

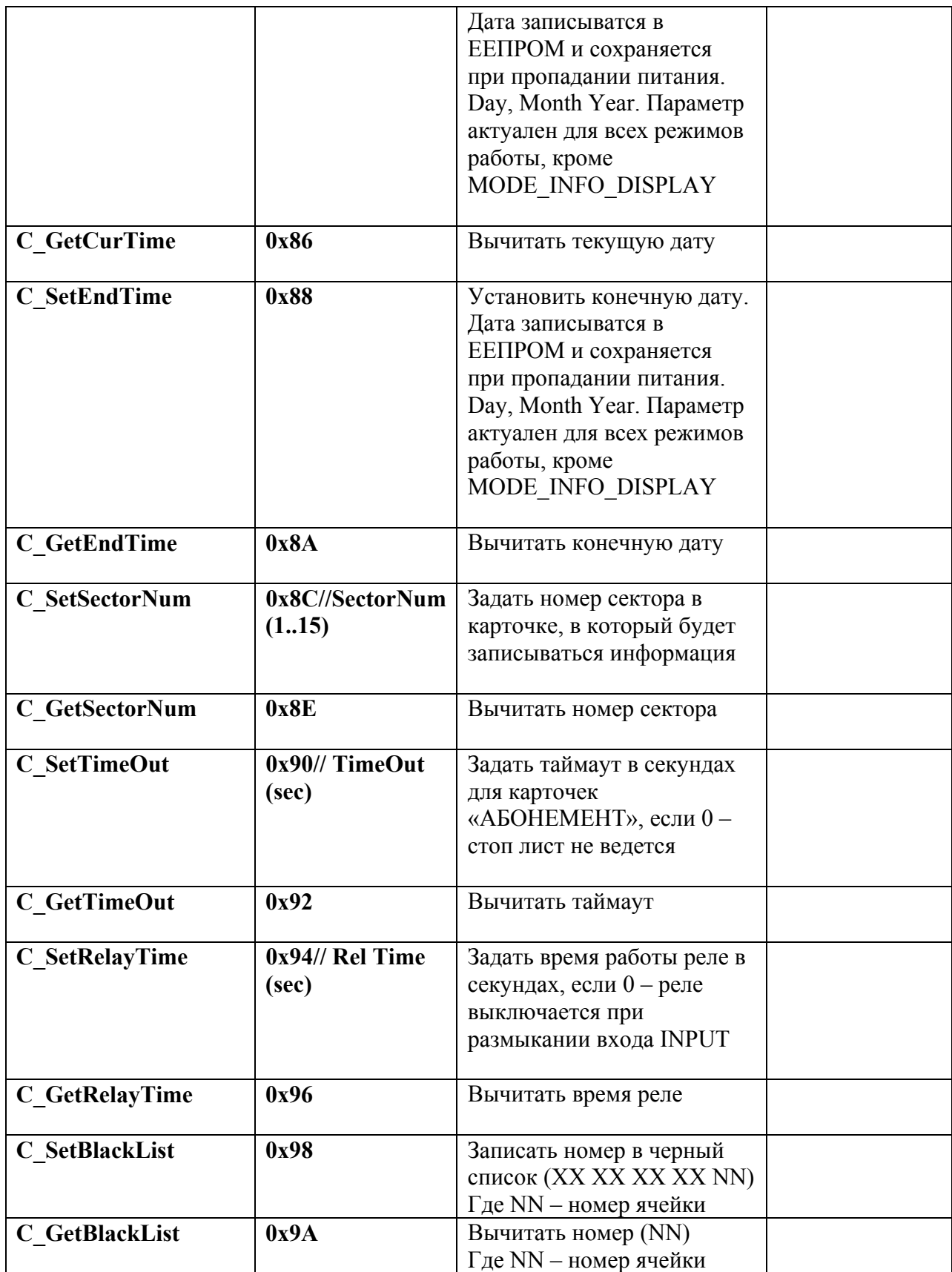